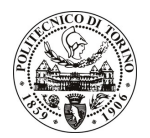

## POLITECNICO DI TORINO

Avviso di procedura per il conferimento di un incarico individuale di collaborazione coordinata continuativa presso il Dipartimento di Progettazione Architettonica e di Disegno Industriale per lo svolgimento di attività di "Supporto alla ricerca nell'ambito del progetto CRESO (Bando scienze umane regione Piemonte), Religious orders and civil society in Piedmont, 1580-1860"

cod. 147/11/CC

Esito procedura di valutazione comparativa

**CANDIDATO** 

**BONETTI Mauro**